# An Introduction to SuggestBot

Morten Warncke-Wang – User:Nettrom – 2022-05-21

## **User:Nettrom**

- Staff Data Scientist, Product Analytics, WMF
  - Supporting the Growth Team
- Wikipedia researcher
  - Content quality
  - Machine learning
- SuggestBot maintainer since 2010

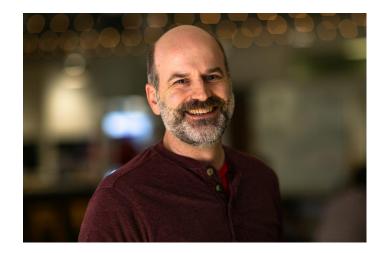

## We will talk about...

- What different features does the bot offer
  - Updating open tasks
  - Article recommendations
- How to enable it on a wiki
  - Hosting on Toolforge & Cloud VPS
- What will it take to monitor the bot and ensure it is working as expected?
- What does the bot's emergency response procedure look like?

# Part 1: Open Tasks

 $\leftarrow \rightarrow C$ 

. . .

#### https://ru.wikipedia.org/wiki/Википедия:Сообщество

#### E ☆ ⊠ ≡

?

?

?

#### Обустраиваем русскую Википедию

?

?

?

Википедия каждый день нуждается в выполнении рутинных задач, наполнении новыми материалами и исправлении ошибок. Выберите задачу себе по вкусу и подключайтесь к работе. Если вас больше всего интересует создание статей, но у вас нет опыта, — попробуйте начать статью в Инкубаторе, там вам окажут необходимую помощь.

#### Чем помочь

Это список первоочередных задач, на исправление которых у сообщества уходит много времени. Он регулярно обновляется — возвращайтесь, чтобы посмотреть новые задачи. Чтобы узнать детали выполнения каждой задачи, нажмите ? рядом с соответствующим заголовком.

Уточнить шаблон Викификации ?

#### Проставить категории

- Proton Saga (третье поколение)
- Асымбекова, Гульнара Уметовна
- Сорочкин, Владимир Евгеньевич
- Эрик Чантурия
- Вторичный гиперальдостеронизм и ещё 172 статьи

#### Расширить короткие статьи

- Нижний Бара
- Антоновское сельское поселение (Волгоградская область)
- Delivered Ex Quay
- Бжовский, Юзеф
- Минамото-но Ёсиясу
- и ещё 13 666 статей

#### Улучшить преамбулу

- Йессурун де Мескита, Самуэль
- Арнем
- Неймеген
- Автоматическое получение размеченного корпуса

- Flush (песня)
  Anthology 2
  Уркиса, Хусто Хосе де
  Никотиновый ацетилхолиновый рецептор
  Кузева, София
- и ещё 15 192 статей

#### Проверить и добавить источники<sup>[1]</sup>

- Викинг (ракета)
- Окубо, Руми
- Назаровский район
- Henney Kilowatt
- Ермаков, Юрий Александрович
- и ещё 6432 статьи

#### Добавить вики-ссылки на статью

- Кондрацкая, Ольга Игоревна
- Таранов, Иван Ильич
- Фейзиев Гасан Кулы оглы
- Бромид трис(этилендиамин)кобальта(III)

#### Обновить информацию

- Ветроэлектростанция Уфимцева
- Эстар
- Волочаевская (станция метро)
- Эль-Куфра
- BA 330
- и ещё 6477 статей

#### Проверить на наличие оригинального исследования

- Евразийские кочевники
- Дхармендра
- Смартбук

2

- Районное интернет-сообщество
- Смысл жизни
- и ещё 167 статей
- Перевести и почистить
  - Британская система наград
  - Большой вывернутый обратноплосконосый икосододекаэдр
  - Tata Hexa
  - Кривая Госпера

# How does that work?

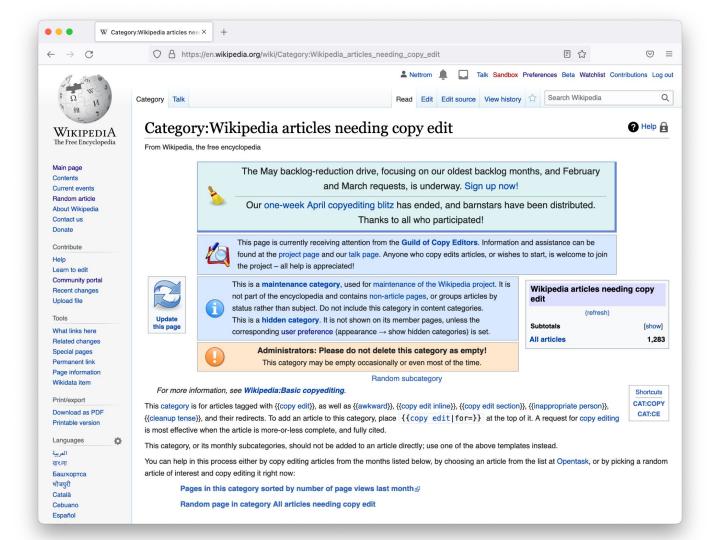

## Open Tasks

- The wiki has categories of articles needing work
- The bot grabs a few articles from each category
- Puts them in lists on a specific page
  - English, Russian: sub-page of the Community Portal, which is transcluded as a template
  - Polish: a specific page in the Wikipedia namespace, used as needed

Source code:

https://github.com/nettrom/suggestbot/blob/master/opentasks/opentasks.py

Per-wiki configuration, for example:

https://github.com/nettrom/suggestbot/blob/master/opentasks/enwiki.yaml

| • • W Wikij                                           | pedia:Community portal/O           | P.X +                                                              |                                                                                                    |                                          |                       |                    |                |                 |
|-------------------------------------------------------|------------------------------------|--------------------------------------------------------------------|----------------------------------------------------------------------------------------------------|------------------------------------------|-----------------------|--------------------|----------------|-----------------|
| → C                                                   | O A http                           | s://en.wikipedia.org/wiki/Wikipedia:C                              | community_portal/Open_tasks                                                                                                    | ☆                                        | $\bigtriangledown$ =  |                    |                |                 |
| all mine a                                            |                                    |                                                                    | 🛓 Nettrom 🌲 🗔 Ta                                                                                                    | alk Sandbox Preferences Beta Watchlist ( | contributions Log out |                    |                |                 |
|                                                       | Project page Talk                  |                                                                    | Read Edit source View histo                                                                                                    | mory 🖈 More 🗸 Search Wikipedia           | Q                     |                    |                |                 |
| WikipediA                                             | Wikipe                             | dia:Community po                                                   | ortal/Open tasks                                                                                                    |                                          |                       |                    |                |                 |
| e Free Encyclopedia                                   | From Wikipedia,<br>< Wikipedia:Cor | the free encyclopedia                                              |                                                                                                    |                                          |                       |                    |                |                 |
| ain page<br>ontents<br>urrent events<br>andom article |                                    |                                                                    | Wikipedia maintenance<br>Center (open tasks) · Backlog · Dashboard · Databa<br>pages (new pages) · Category tracker · WikiProject                                                                                   |                                          |                       |                    |                |                 |
| pout Wikipedia<br>pontact us<br>ponate                |                                    | This page is automatically do not delete or rename the             | rupdated by SuggestBot. Feel free to modify the pute<br>rupdated by SuggestBot. Feel free to modify the pute<br>re <div "="" id=""></div> tags, as they assist the bot in<br>bot's owner if you have any questions. | age layout, if you have consensus, but   |                       |                    |                |                 |
| ontribute<br>elp<br>earn to edit<br>pmmunity portal   | You can help in<br>guides.)        |                                                                    | ist updates frequently, so check back here for more                                                                                                    | e tasks to try. (See Wikipedia:Task Cen  | ↓<br>ter for brief    |                    |                |                 |
| ecent changes<br>pload file                           | Fix                                | spelling and grammar                                               | Fix wikilinks                                                                                                    | Update with new inform                   | nation                |                    |                |                 |
| ols<br>hat links here                                 |                                    | en Rider Ex-Aid characters<br>b Space Telescope sunshield          | Notre Dame Fighting Irish football     European Dressage Championships                                                                                                    | Daewon C.I.     Johanna Moore            | _                     |                    |                |                 |
| •••                                                   |                                    | ing Wikipedia:Community p                                          |                                                                                                    |                                          |                       |                    |                |                 |
| $\leftarrow \rightarrow$                              | C                                  | ○ A http                                                           | s://en.wikipedia.org/w/index.pl                                                                                                    | np?title=Wikipedia:Com                   | munity_portal/Open    | _tasks&action=edit | <del>ن</del> ک | $\boxtimes$     |
| What link<br>Related c<br>Special p                   | changes                            | + Para                                                             | agraph ~ <u>A</u> ~ @                                                                                                    | Cite 🗮 🗸                                 | Insert ∽ Ω            | ?                  | ▲ ≡ <b>∧</b> ~ | Publish changes |
| Page info<br>Wikidata<br>Language                     | ormation<br>item                   | <pre>* [[James Wel * [[Forensic * [[Salman Ri * [[Las Vega: </pre> |                                                                                                    |                                          |                       |                    |                |                 |

| diting | Wikipedia:Commu                                                                                                    | nity po× +                 |              |                 |                                                                                       |   |
|--------|----------------------------------------------------------------------------------------------------|----------------------------|--------------|-----------------|---------------------------------------------------------------------------------------|---|
|        | $\bigcirc$ $\bigcirc$                                                                                                    | https://en.wikip           | edia.o       | org/w/ind       | lex.php?title=Wikipedia:Community_portal/Open_tasks&action=edit ☆ 🗢 =                 |   |
|        | 5 1                                                                                                    | Paragraph                  | ~            | <u>A</u> ~      | 𝔅 <b>(if Cite</b> $⋮$ ∨ Insert ∨ Ω ? <b>(A)</b> $≡$ <b>(Publish changes</b>           |   |
|        | <div id="&lt;/td&gt;&lt;td&gt;copyedit"></div>                                                                                |                            |              |                 |                                                                                       |   |
|        | * [[List                                                                                                    | of Kamen Ric<br>Webb Space | •            | •               | <b>O</b> suggestbot/enwiki.yaml at mas × +                                            | , |
| ¢      |                                                                                                    | sic Heroes]                | $\leftarrow$ | $\rightarrow$ ( | 🗦 👔 github.com/nettrom/suggestbot/blob/master/opentasks/enwiki.yaml#L53 🖞 🏠 📴 🤹 🗭 🔲 🌆 |   |
|        |                                                                                                    | n Raduyev]]                |              | 57              |                                                                                       |   |
|        | * [[ <u>LdS V</u>                                                                                                    | egas Sands]                |              | 38              | # For items 2, 3, and 4 above, articles in the categories are combined into           |   |
|        | <div stvl<="" td=""><td>e="margin:</td><td></td><td></td><td># a set before articles are randomly picked.</td><td></td></div> | e="margin:                 |              |                 | # a set before articles are randomly picked.                                          |   |
|        |                                                                                                    | Category:Wil               |              |                 | ¥                                                                                     |   |
|        |                                                                                                    | and a second second        |              |                 | # If the key is "stub", then the code follows item 3 above, but sub-categories        |   |
|        |                                                                                                    |                            |              |                 | # are picked at random until we have enough articles. This is done to support         |   |
|        |                                                                                                    |                            |              |                 | # the English Wikipedia's large number of stubs (and stub categories).                |   |
|        |                                                                                                    |                            |              | 44              |                                                                                       |   |
|        |                                                                                                    |                            |              |                 | tasks:                                                                                |   |
|        |                                                                                                    |                            |              | 46              | wikify:                                                                               |   |
|        |                                                                                                    |                            |              | 47              | - "All dead-end pages"                                                                |   |
|        |                                                                                                    |                            |              | 48              | - "All articles with too few wikilinks"                                               |   |
|        |                                                                                                    |                            |              | 49<br>50        | - "All articles with too many wikilinks"                                              |   |
|        |                                                                                                    |                            |              | 50              | leadcleanup:<br>- "use-subs"                                                          |   |
|        |                                                                                                    |                            |              | 52              | - "Wikipedia introduction cleanup"                                                    |   |
|        |                                                                                                    |                            |              | 53              | copyedit: "All articles needing copy edit"                                            |   |
|        |                                                                                                    |                            | P            | 54              | update: "All Wikipedia articles in need of updating"                                  |   |
|        |                                                                                                    |                            |              | 55              | translate: "Wikipedia articles needing cleanup after translation"                     |   |
|        |                                                                                                    |                            |              | 56              | verify: "All pages needing factual verification"                                      |   |
|        |                                                                                                    |                            |              | 57              | or: "All articles that may contain original research"                                 |   |
|        |                                                                                                    |                            |              | 58              | stub: "Stub categories"                                                               |   |

| Pilder Ex-Ald characters I Pider Ex-Ald characters I Pider Ex-Ald characters I Pider Ex-Ald characters I Pider I Pider | Help out dates frequently, so check back here for more Fix wikilinks Notre Dame Fighting rish football European Dressage Championships 2006-09 in English football Lish of Morphoses productions More Learn how Check and add references War of 1812 Folkronica | te tasks to try. (See Wikipedia:Task Center for brief     Update with new information     Daewon C.J.     Johanna Moore     Hikvision     Crotalus stejnegeri     North American Integration     More Learn how     Fix original research Issues     Toter | Project page Talk Wikipedia.the <wikipedia.commu< th=""><th>free encyclopedia<br/>nnity portal<br/>Task</th><th>Read     Edit source     View his       ortal/Open tasks       Wikipedia maintenance       • Center (open tasks) • Backlog • Dashboard • Databacklog • Dashboard • Databacklog • Databacklog • Databacklog • Databacklog • Databacklog • Databacklog • Databacklog • Databacklog • Databacklog • Databacklog • Databacklog • Databacklog • Databacklog • Databacklog • Databacklog • Databacklog</th><th></th><th>Beta Watchlist Contrib<br/>arch Wikipedia</th><th>butions Log</th></wikipedia.commu<> | free encyclopedia<br>nnity portal<br>Task                                                                                                    | Read     Edit source     View his       ortal/Open tasks       Wikipedia maintenance       • Center (open tasks) • Backlog • Dashboard • Databacklog • Dashboard • Databacklog • Databacklog • Databacklog • Databacklog • Databacklog • Databacklog • Databacklog • Databacklog • Databacklog • Databacklog • Databacklog • Databacklog • Databacklog • Databacklog • Databacklog • Databacklog |                                                                                                    | Beta Watchlist Contrib<br>arch Wikipedia                                                                                                    | butions Log                                                                                                    |  |
|----------------------------------------------------------------------------------------------------|----------------------------------------------------------------------------------------------------|----------------------------------------------------------------------------------------------------|----------------------------------------------------------------------------------------------------|----------------------------------------------------------------------------------------------------|----------------------------------------------------------------------------------------------------|----------------------------------------------------------------------------------------------------|----------------------------------------------------------------------------------------------------|----------------------------------------------------------------------------------------------------|--|
| Pilder Ex-Ald characters I Pider Ex-Ald characters I Pider Ex-Ald characters I Pider Ex-Ald characters I Pider I Pider | Fix wikilinks Notre Dame Fighting Irish football European Dressage Championships 2008-09 in English football tran national lutsal team List of Morphoes productions More Learn how Check and add references War of 1812                                         | Update with new information Daewon C.I. Johanna Moore Hikvision Crotalus stejnegeri North American integration More Learn how Fix original research issues                                                                                                 | Wikipedi<br>From Wikipedia, the                                                                                                    | free encyclopedia<br>nnity portal<br>Task                                                                                                    | ortal/Open tasks<br>Wikipedia maintenance<br>Center (open tasks) · Backlog · Dashboard · Datat                                                                                                    |                                                                                                    | arch Wikipedia                                                                                                    |                                                                                                    |  |
| Rider Ex-Ald characters     I       Space Telescope sunshield     6       es     2       vev     1       nds     1       and short articles     1       Circle     1       6     1                                                                                                    | Notre Dame Fighting frish football<br>European Dressage Championships<br>2008–09 in English football<br>fran national futsal team<br>List of Morphoses productions<br>More • Learn how<br>Check and add references<br>War of 1812                               | Daewon C.I.     Johanna Moore     Hikvision     Crotalus stejnegeri     North American integration     More Learn how     Fix original research issues                                                                                                    | From Wikipedia, the                                                                                                    | free encyclopedia<br>nnity portal<br>Task                                                                                                    | Wikipedia maintenance<br>Center (open tasks) · Backlog · Dashboard · Datat                                                                                                    | base reports                                                                                                    |                                                                                                    |                                                                                                    |  |
| Space Telescope sunshield • 1<br>es • 2<br>vev • 1<br>nds • 1<br>and short articles • 1<br>Circle • 1<br>6<br>6                                                                                                    | European Dressage Championships<br>2008–09 in English football<br>Irran national futsal team<br>List of Morphoses productions<br>More • Learn how<br>Check and add references<br>War of 1812                                                                    | Johanna Moore     Hikvision     Crotalus stejnegeri     North American integration     More • Learn how     Fix original research issues                                                                                                    | From Wikipedia, the                                                                                                    | free encyclopedia<br>nnity portal<br>Task                                                                                                    | Wikipedia maintenance<br>Center (open tasks) · Backlog · Dashboard · Datat                                                                                                    | base reports                                                                                                    |                                                                                                    |                                                                                                    |  |
| es • 2<br>vev • 1<br>nds • 1<br>and short articles<br>Circle • 1<br>• 6                                                                                                    | 2008-09 in English football<br>Iran national futsal team<br>List of Morphoses productions<br>More • Learn how<br>Check and add references<br>War of 1812                                                                                                    | Hikvision     Crotalus stejnegeri     North American integration     More • Learn how     Fix original research issues                                                                                                    |                                                                                                    | inity portal                                                                                                    | Center (open tasks) · Backlog · Dashboard · Datab                                                                                                    | base reports                                                                                                    |                                                                                                    |                                                                                                    |  |
| rev • I<br>nds • I<br>and short articles • I<br>Circle • I<br>• I                                                                                                    | Iran national futsal team<br>List of Morphoses productions<br>More Learn how<br>Check and add references<br>War of 1812                                                                                                    | Crotalus stejnegeri     North American integration     More Learn how     Fix original research issues                                                                                                    | < wikipedia:commu                                                                                                    | Task                                                                                                    | Center (open tasks) · Backlog · Dashboard · Datab                                                                                                    | base reports                                                                                                    |                                                                                                    |                                                                                                    |  |
| nds + I<br>n how //<br>and short articles //<br>Circle + 1<br>- 5                                                                                                    | List of Morphoses productions<br>More • Learn how<br>Check and add references<br>War of 1812                                                                                                    | North American integration     More Learn how     Fix original research issues                                                                                                    |                                                                                                    |                                                                                                    | Center (open tasks) · Backlog · Dashboard · Datab                                                                                                    | base reports                                                                                                    |                                                                                                    |                                                                                                    |  |
| n how //<br>and short articles //<br>Circle • /<br>• f                                                                                                    | More Learn how<br>Check and add references<br>War of 1812                                                                                                    | More • Learn how Fix original research issues                                                                                                    |                                                                                                    |                                                                                                    |                                                                                                    | base reports                                                                                                    |                                                                                                    |                                                                                                    |  |
| Circle • \<br>• f                                                                                                    | War of 1812                                                                                                    |                                                                                                    |                                                                                                    | Special                                                                                                    |                                                                                                    |                                                                                                    |                                                                                                    |                                                                                                    |  |
| Circle • \<br>• f                                                                                                    | War of 1812                                                                                                    |                                                                                                    |                                                                                                    |                                                                                                    | Special pages (new pages) - Category tracker - WikiProjects (resources)                                                                                                    |                                                                                                    |                                                                                                    |                                                                                                    |  |
| • •                                                                                                    |                                                                                                    | Toter                                                                                                    |                                                                                                    |                                                                                                    | ly updated by SuggestBot. Feel free to modify the                                                                                                    |                                                                                                    |                                                                                                    |                                                                                                    |  |
| • 5                                                                                                    | Poiktronica                                                                                                    | Toter     Theaker Wilder     Snohomish High School                                                                                                    |                                                                                                    |                                                                                                    | the <div id="*"></div> tags, as they assist the bot i                                                                                                    | in placing the recalculate                                                                                                    | ed open task                                                                                                    |                                                                                                    |  |
| •1                                                                                                    | Steph Davis                                                                                                    |                                                                                                    |                                                                                                    | lists. Get in touch with th                                                                                                    | e bot's owner if you have any questions.                                                                                                    |                                                                                                    |                                                                                                    |                                                                                                    |  |
|                                                                                                    | Tokyo Metro 07 series                                                                                                    | • -30- (The Wire)                                                                                                    | You can help impro                                                                                                    | we the articles listed below! This                                                                                                    | list updates frequently, so check back here for mo                                                                                                    | re tasks to try. (See Wik                                                                                                    | ipedia:Task Center fo                                                                                                    | or brief                                                                                                    |  |
| nd • (                                                                                                    | ConsumerLab.com                                                                                                    | Queen + Adam Lambert Tour 2014-2015                                                                                                    | guides.)                                                                                                    |                                                                                                    |                                                                                                    |                                                                                                    |                                                                                                    |                                                                                                    |  |
| n how /                                                                                                    | More • Learn how                                                                                                    | More • Learn how                                                                                                    | Fix sp                                                                                                    | elling and grammar                                                                                                    | Fix wikilinks                                                                                                    | Update                                                                                                    | with new information                                                                                                    | on                                                                                                    |  |
| rove lead sections                                                                                                    | Add an image                                                                                                    | Translate and clean up                                                                                                    |                                                                                                    |                                                                                                    | Notre Dame Eighting Irish football                                                                                                    | Daewon C I                                                                                                    | Daewon C I                                                                                                    |                                                                                                    |  |
| • /                                                                                                    | Al-Quds Mosque Hamburg                                                                                                    | ds Mosque Hamburg • FROLINAT                                                                                                    |                                                                                                    | Space Telescope sunshield                                                                                                    | European Dressage Championships     2008–09 in English football                                                                                                    |                                                                                                    | 9                                                                                                    |                                                                                                    |  |
|                                                                                                    |                                                                                                    |                                                                                                    |                                                                                                    | -                                                                                                    | 2                                                                                                    | ? 🔺                                                                                                    |                                                                                                    | 값<br>()                                                                                                    |  |
| in C<br>S<br>A                                                                                                    | ://en.wikiped                                                                                                    | Ashwood, Victoria<br>Al-Quds Mosque Hamburg<br>://en.wikipedia.org/wiki/Wikip<br>graph ~ <u>A</u> ~ C                                                                                                    | Ashwood, Victoria<br>• Acdudes Mosque Hamburg<br>• Arbudes Mosque Hamburg<br>• Arbude Sociale Life of Front • FROLINAT<br>• Klostschieten<br>• FROLINAT<br>• Klostschieten<br>• FROLINAT<br>• Klostschieten<br>• FROLINAT<br>• Klostschieten<br>• FROLINAT                                                                                                    | <ul> <li>Ashwood, Victoria</li> <li>Al-Quds Morque Hamburg</li> <li>Kootschieten</li> <li>FROLINAT</li> <li>Al-Quds Morque Hamburg</li> <li>FROLINAT</li> <li>Forensic Heroe</li> <li>Community_portal?veaction</li> <li>Graph</li> <li>A ~ O for the Cite</li> <li>Cite · · · · · · · · · · · · · · · · · · ·</li></ul> | <ul> <li>Ashwood, Victoria</li> <li>Adduds Moque Hamburg</li> <li>FROLINAT</li> <li>Community_portal?veaction=editsource</li> <li>Graph</li> <li>A ~ O fine Cite</li> <li>Cite I = ~ Insert ~ O</li> </ul>                                                                                                    | <ul> <li>Ashwood, Victoria</li> <li>Al-Quds Mosque Hamburg</li> <li>Kootschiefen</li> <li>FROLINAT</li> <li>List of Kamen Rider Ex-Ald characters</li> <li>James Webb Space Telescope sunshield</li> <li>Forensic Heroes</li> <li>2008-09 in English football</li> <li>2008-09 in English football</li> <li>2008-09 in English football</li> <li>2008-09 in English football</li> <li>2008-09 in English football</li> <li>2008-09 in English football</li> <li>2008-09 in English football</li> <li>2008-09 in English football</li> <li>2008-09 in English football</li> <li>2008-09 in English football</li> <li>2008-09 in English football</li> </ul> | <ul> <li>Ashwood, Victoria</li> <li>Achudas Mague Hamburg</li> <li>FROLINAT</li> <li>Albeda Sague Kult et Earne</li> <li>Albeda Sague Kult et Earne</li> <li>Albeda Sague Kult et Earn</li></ul> | <ul> <li>Ashwood, Victoria</li> <li>Adduds Marque Hamburg</li> <li>Kkotschieten</li> <li>EROLINAT</li> <li>List of Kamen Rider Ex-Ald characters</li> <li>James Webb Space Telescope sunshield</li> <li>Forensic Heroes</li> <li>Over Dame Fighting Irish football</li> <li>European Dressage Championships</li> <li>2008-09 in English football</li> <li>Johanna Moore</li> <li>Hikvision</li> </ul> |  |

## How do I get it?

Does your wiki already have it?

• Wikipedia in English, Polish, Russian, and Thai do

Does your wiki have:

- Categories of articles you'd like to list somewhere?
- A bot approval process? (SuggestBot is not a global bot)

Open tasks is run from Toolforge:

- Set it up yourself Python, Pywikibot, PyMySQL, PyYAML
- Help set up the configuration file and have me run it

## Monitoring

- Watchlist the open tasks page
  - Typically we update it once an hour, easy to notice if that's not happening
- Check the log files on Toolforge

If not run yourself, then:

- If it's making bad edits, block it and post on its English talk page
  - This has happened: <u>https://en.wikipedia.org/wiki/Wikipedia:Lamest\_edit\_wars#(Ro)bot\_wars</u>
- If it's not working, post on its English talk page and I'll follow up

# Part 2: Article Recommendations

#### How do I get one of these?

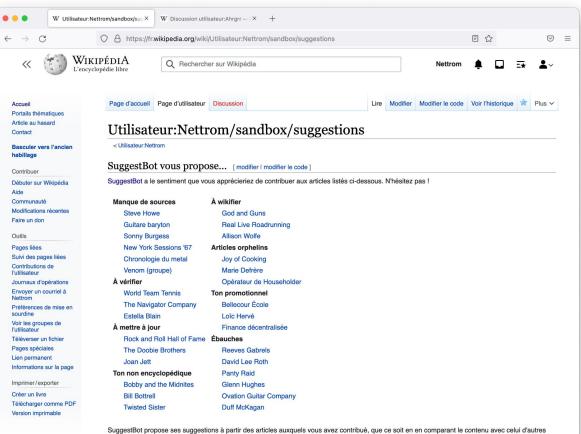

SuggestBot propose ses suggestions à partir des articles auxquels vous avez contribue, que ce soit en en comparant le contenu avec celui d'autres articles, en suivant leurs liens internes et en comparant vos contributions avec celles d'autres wikipédiens. SuggestBot tend à ne proposer que des articles identifiés comme nécessitant des améliorations. Vos contributions sont utiles ; merci pour votre travail au sein de Wikipédia.

## SuggestBot's architecture

Cron jobs

XML-RPC daemons

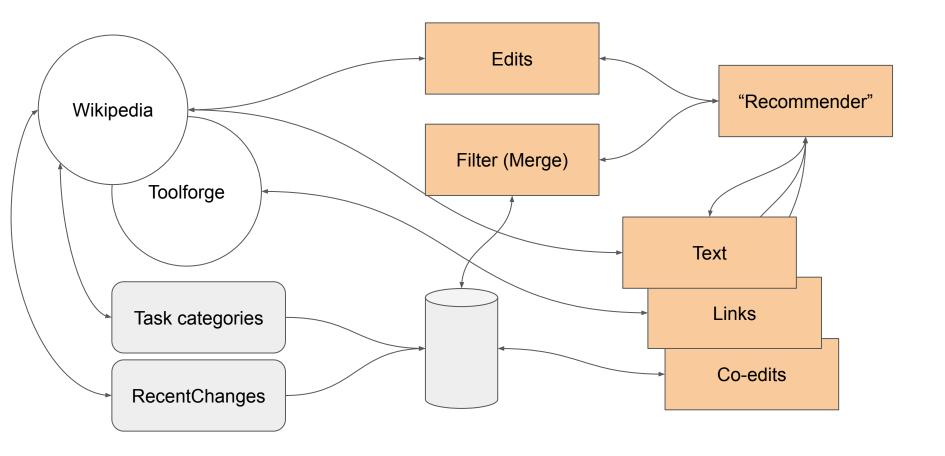

# Requests demo

## Subscribers

- Daily cron job
- Iterates through subscription & userbox templates
  - Updates database with subscribers
- Identifies all users due for suggestions
- *Always* uses the user's contributions as seeds

## How do I get it?

Does your wiki already have it?

• Wikipedia in English, Norwegian (bokmål), Swedish, French, Persian, and Portuguese already do

Does your wiki have:

- Categories of articles needing improvement?
- A bot approval process? (SuggestBot is not a global bot)
- Help set up and translate configuration files and pages